### Collections

- A collection (sometimes called a *container*) is an object that groups multiple elements into a single unit.
- Collections are used to store, retrieve and manipulate data, and to transmit data from one method to another.
- Collections typically represent data items that form a natural group, a card hand, a mail folder, a telephone directory…

3/14/01 Java Collection Framework 1

## The Java Collections Framework

- The Java collections framework is made up of a set of interfaces and classes for working with groups of objects
- The Java Collections Framework provides
	- **Interfaces**: abstract data types representing collections. **Implementations** : concrete implementations of the collection interfaces.
	- **Algorithms**: methods that perform useful computations, like searching and sorting, on objects that implement collection interfaces.

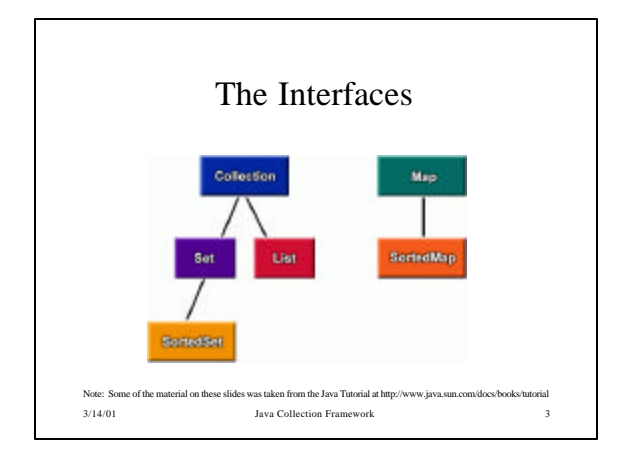

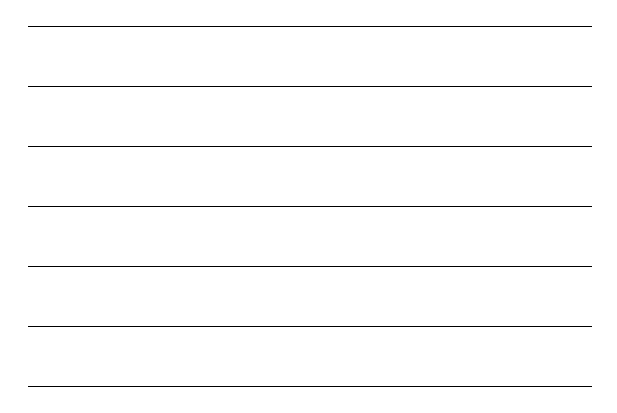

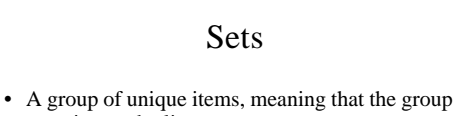

- contains no duplicates
- Some examples
	- The set of uppercase letters 'A' through 'Z' – The set of nonnegative integers { 0, 1, 2, … }
	-
	- The empty set {}
- The basic properties of sets
	- Contain only one instance of each item
	- May be finite or infinite – Can define abstract concepts
- 3/14/01 Java Collection Framework 4

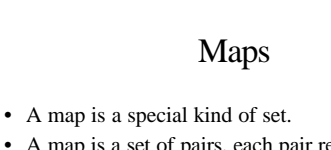

- A map is a set of pairs, each pair representing a one-directional "mapping" from one set to another – An object that maps keys to values
- Some examples
	- A map of keys to database records
	- A dictionary (words mapped to meanings)
	- The conversion from base 2 to base 10

3/14/01 Java Collection Framework 5

## What Is The Real Difference?

• Collections

- You can add, remove, lookup *isolated* items in the collection
- Maps
	- The collection operations are available but they work with a *key-value* pair instead of an isolated element
	- The typical use of a Map is to provide access to values stored by key

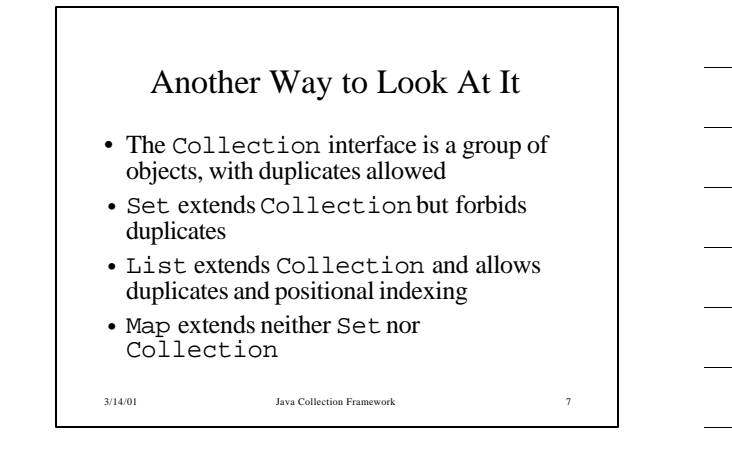

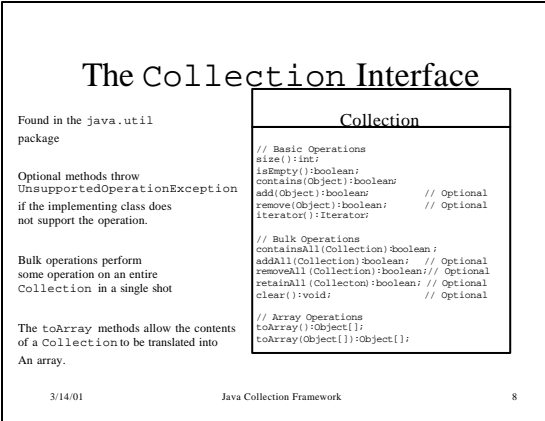

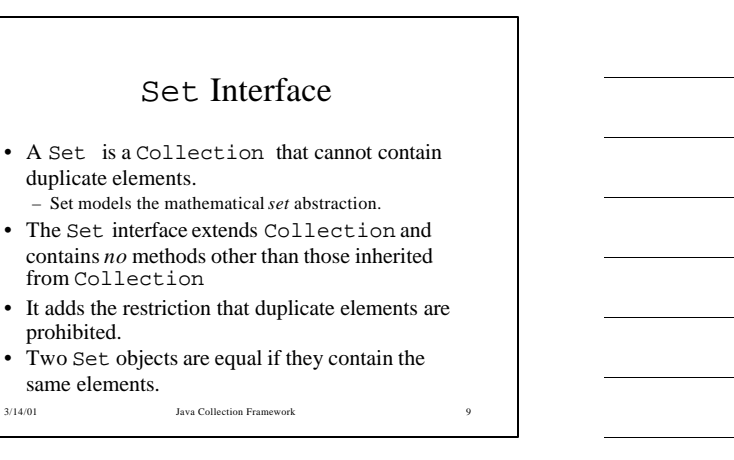

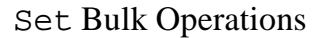

- The bulk operations perform standard set algebraic operations. Suppose s1 and  ${\mathcal{Q}}$  are Sets.
	- s1.containsAll(s2): Returns true if s2 is a **subset** of s1. – s1.addAll(s2): Transforms s1 into the **union** of s1 and
	- s2. (The union of two sets is the set containing all the elements contained in either set.)
	- s1.retainAll(s2): Transforms s1 into the **intersection**of s1 and s2. (The intersection of two sets is the set containing only the elements that are common in both sets.)

3/14/01 Java Collection Framework 10

Java Lists • A List is an ordered Collection (sometimes called a *sequence*). • Lists may contain duplicate elements. • In addition to the operations inherited from Collection, the List interface includes operations for: – Positional Access – Search – List Iteration – Range-view

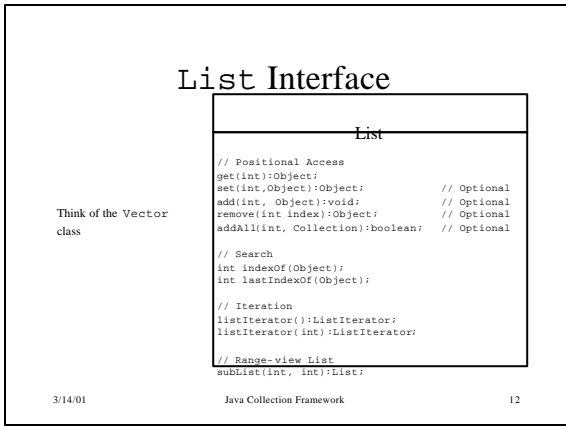

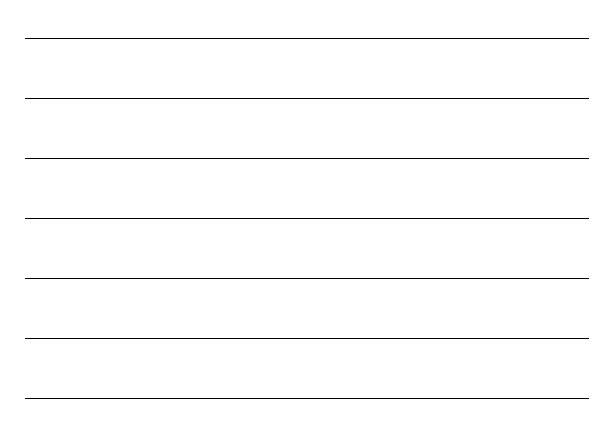

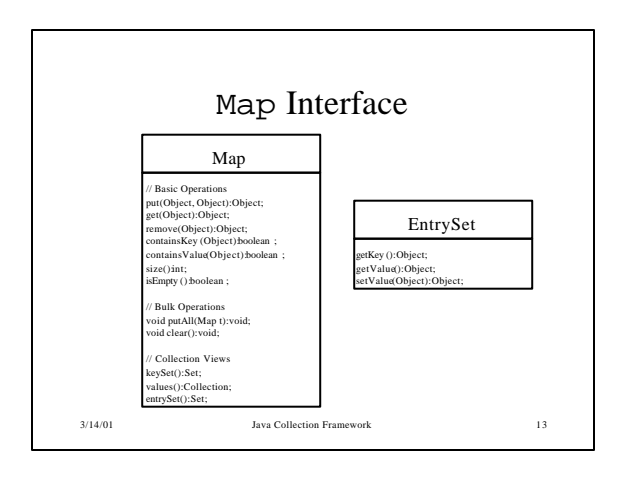

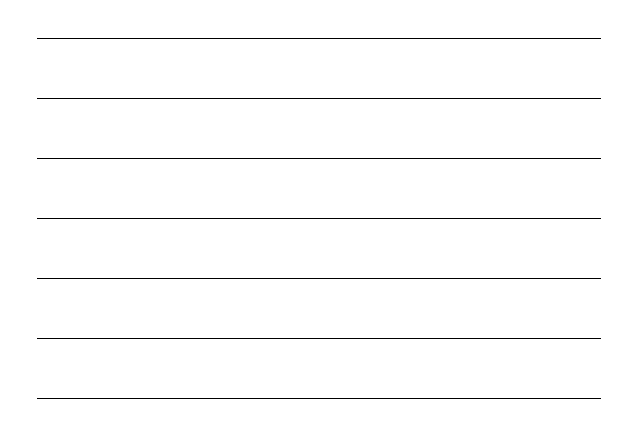

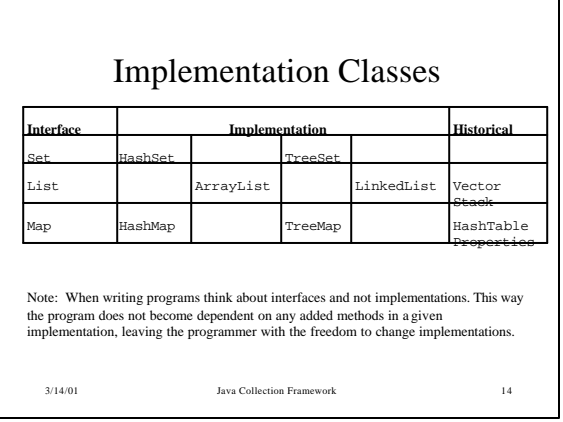

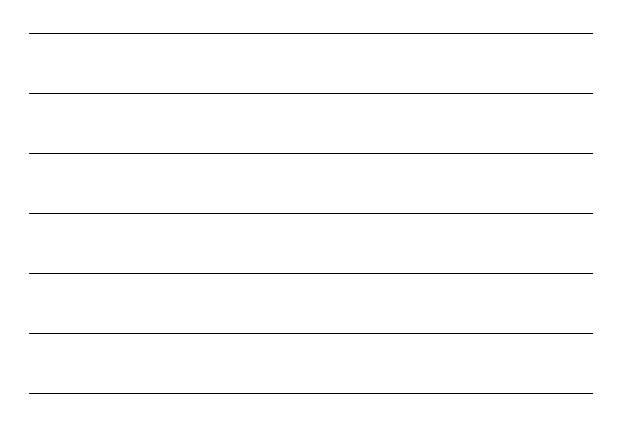

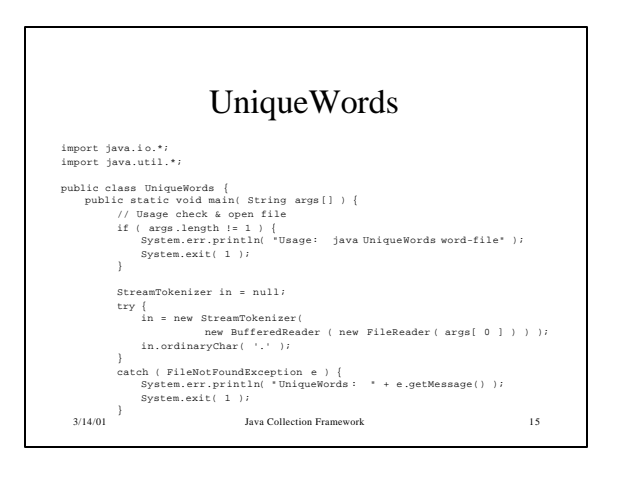

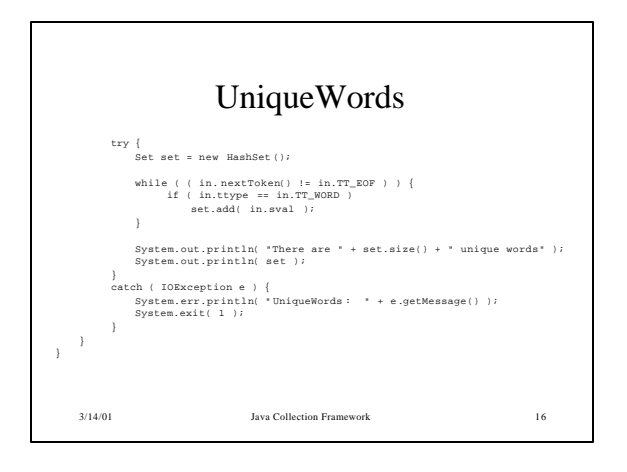

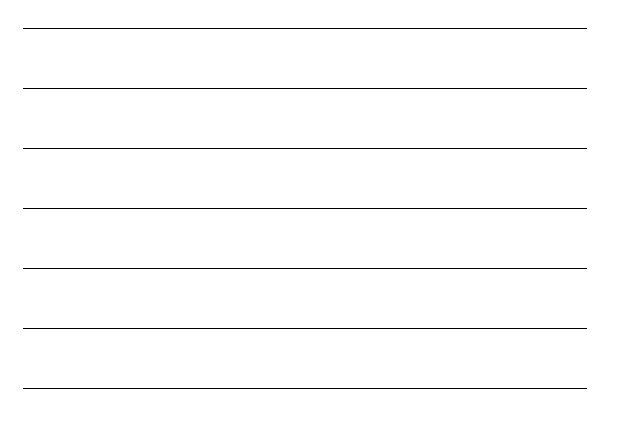

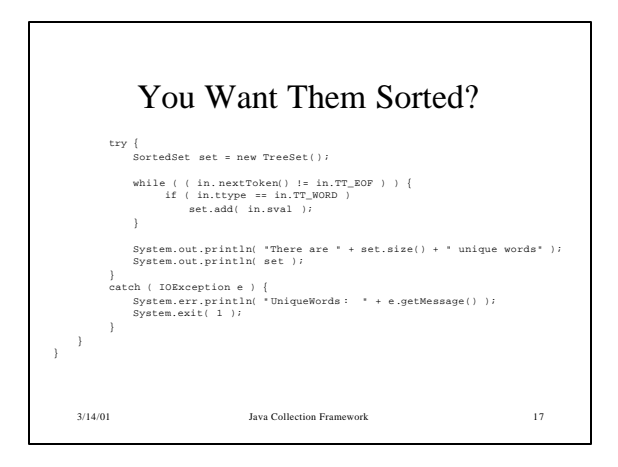

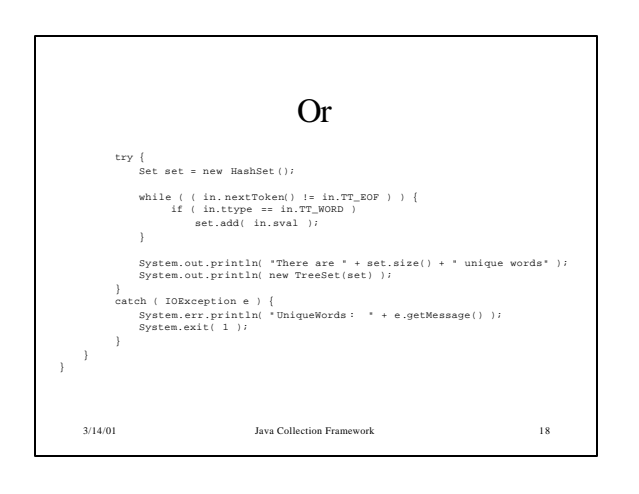

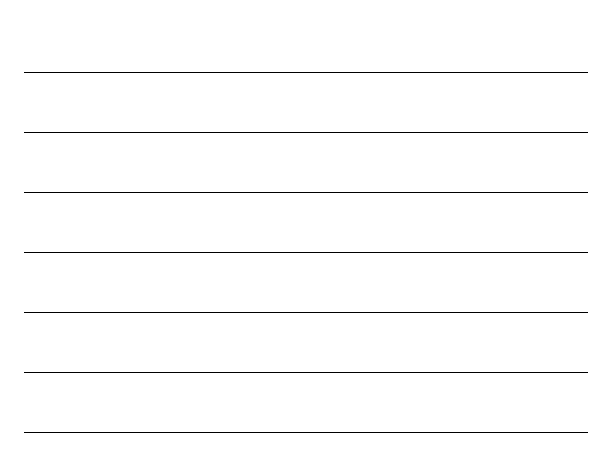

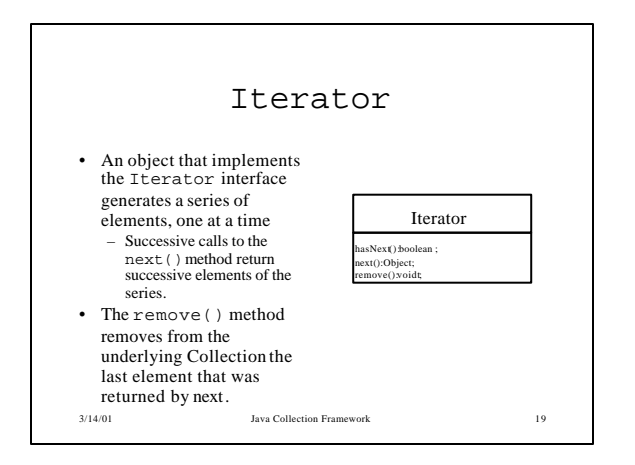

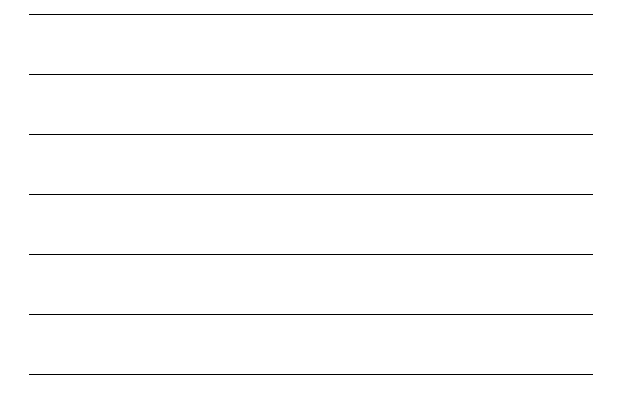

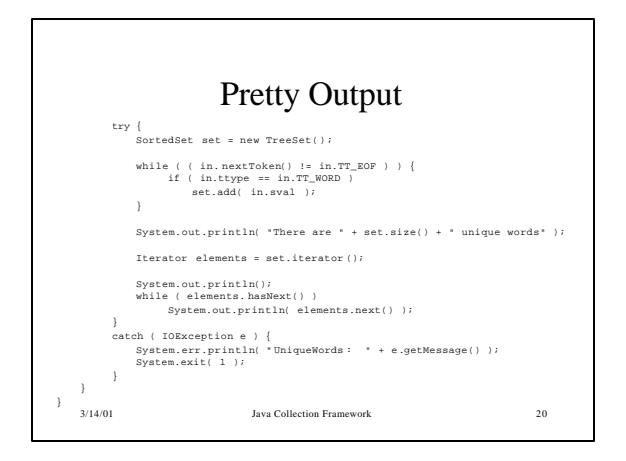

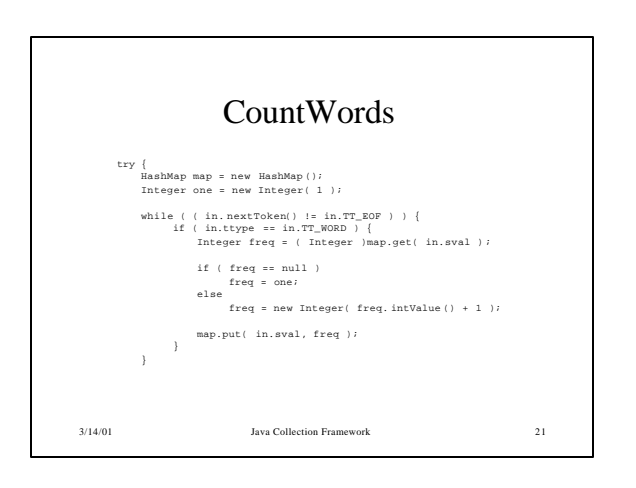

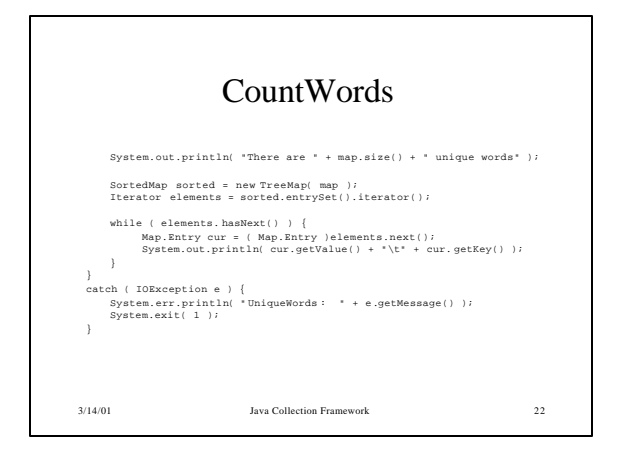

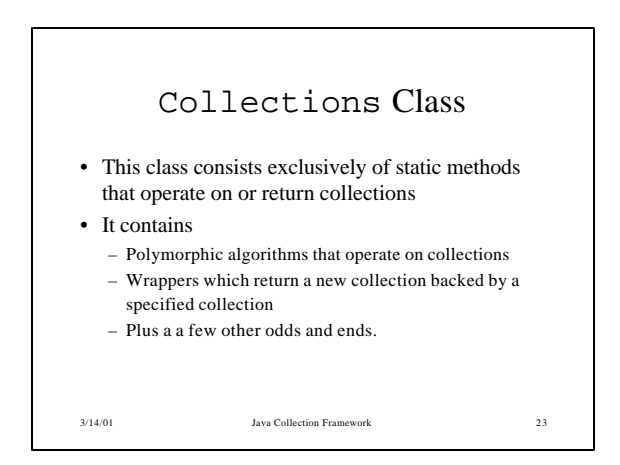

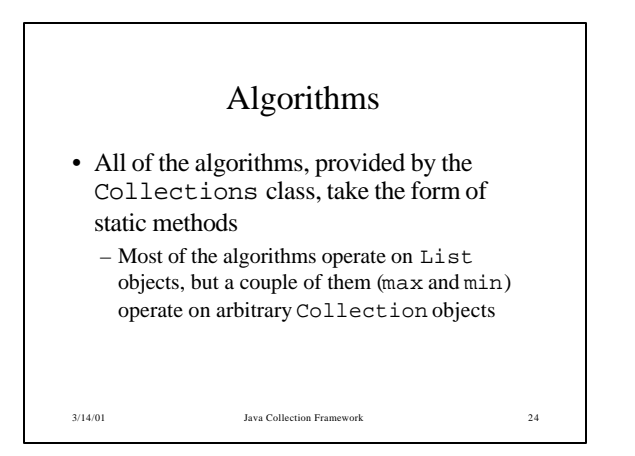

# Sorting

- The sort operation uses a slightly optimized merge sort algorithm
	- Fast: This algorithm is guaranteed to run in n log(n) time, and runs substantially faster on nearly sorted lists.
	- Stable: That is to say, it doesn't reorder equal elements.

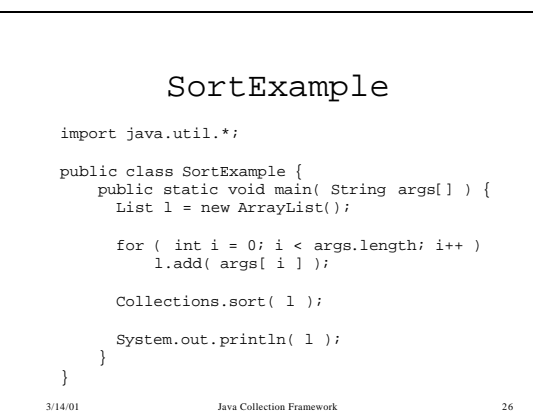

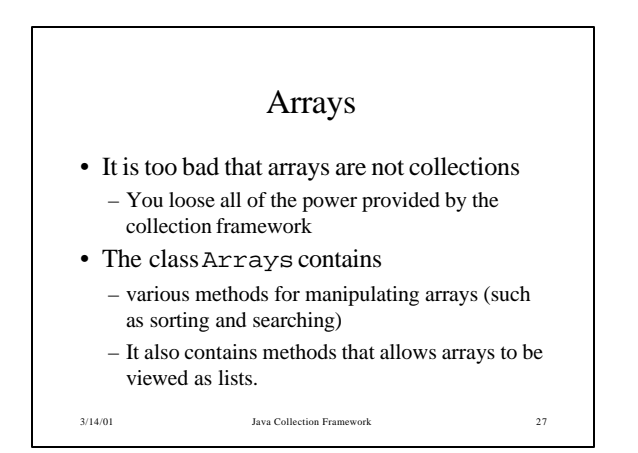

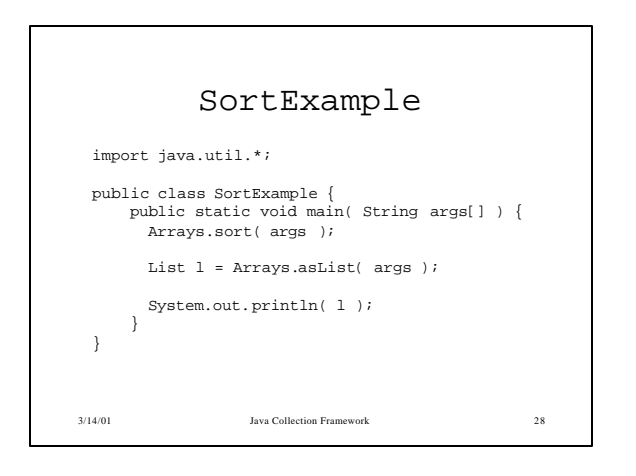

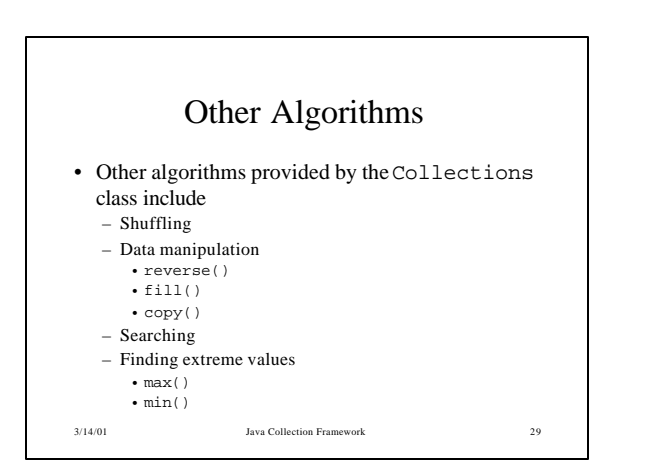

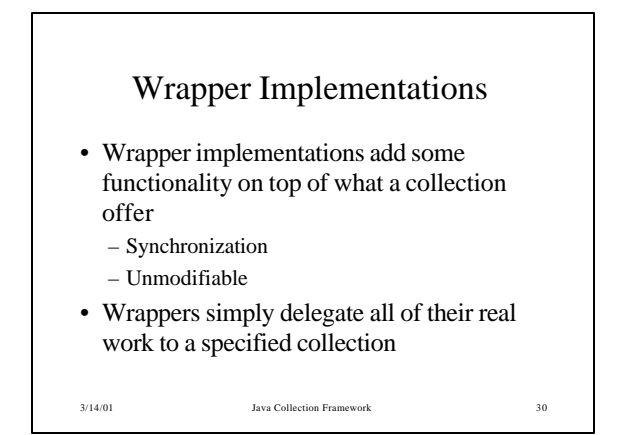

10

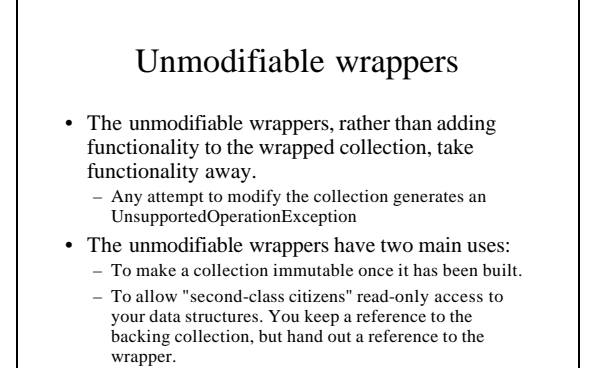

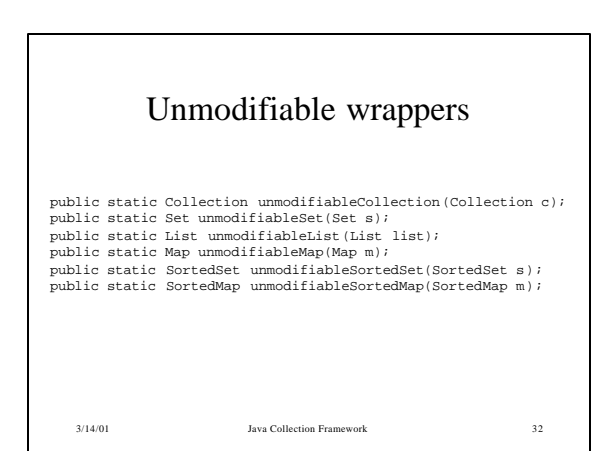

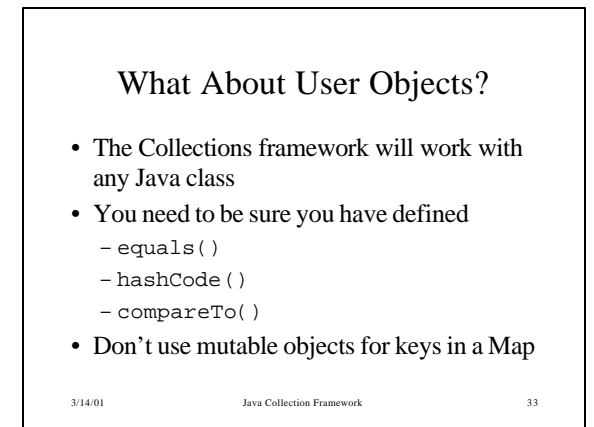

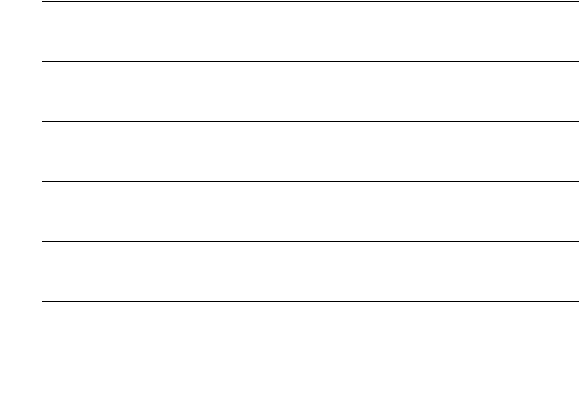

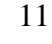

#### hashCode()

- hashCode () returns distinct integers for distinct objects.
	- If two objects are equal according to the equals() method, then the hashCode() method on each of the two objects must produce the same integer result.
	- When hashCode() is invoked on the same object more than once, it must return the same integer, provided no information used in equals comparisons has been modified.
- return distinct integer values.<br>
<sup>3/14/01</sup> <sup>Java Collection Framework</sup><sup>34</sup> – It is *not* required that if two objects are unequal according to equals()that hashCode() must
	-

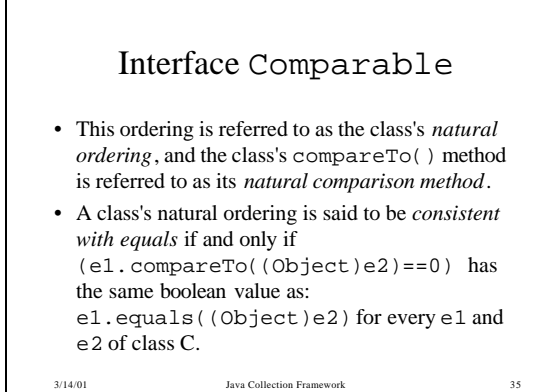

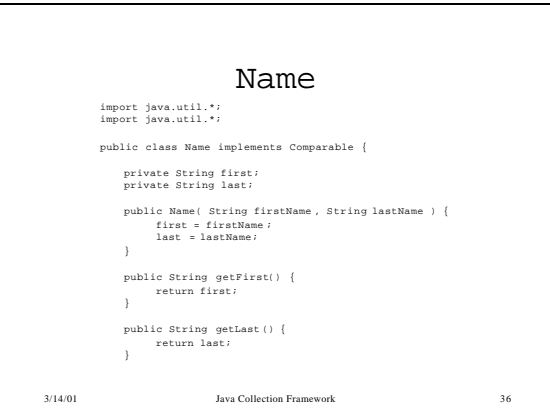

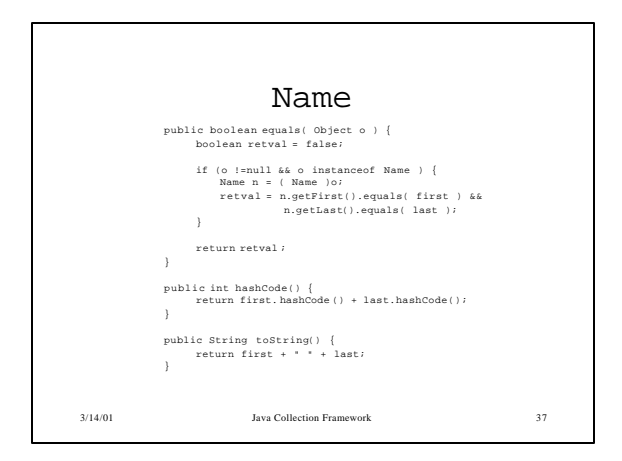

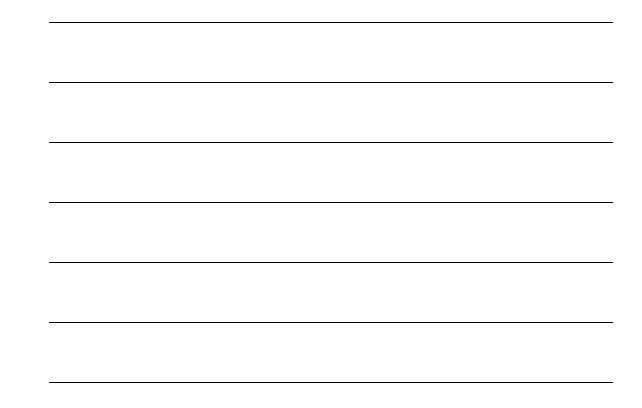

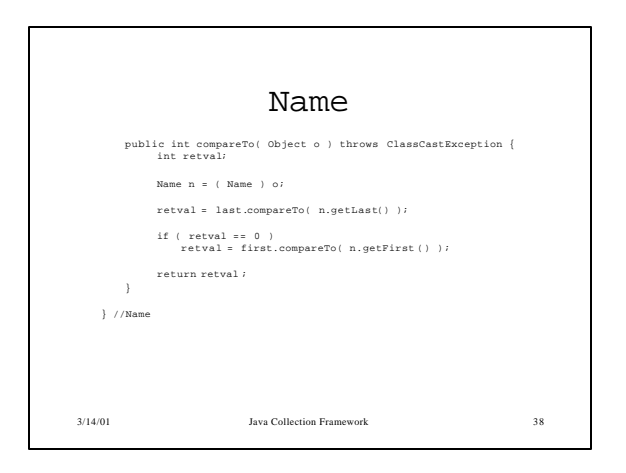